## **Temat lekcji: Zanieczyszczenie środowiska przyrodniczego w Polsce.**

## **Po lekcji będziesz umiał/umiała:**

- Wymienid, jakie są źródła zanieczyszczenia środowiska w Polsce.
- Wymienid najważniejsze skutki tego zjawiska.
- Zaproponować działania na rzecz ochrony środowiska.
- Zapisz w zeszycie temat: **Zanieczyszczenie środowiska przyrodniczego w Polsce.**
- Przyjrzyj się poniższej grafice. Zauważ, jakie są źródła zanieczyszczeń środowiska?

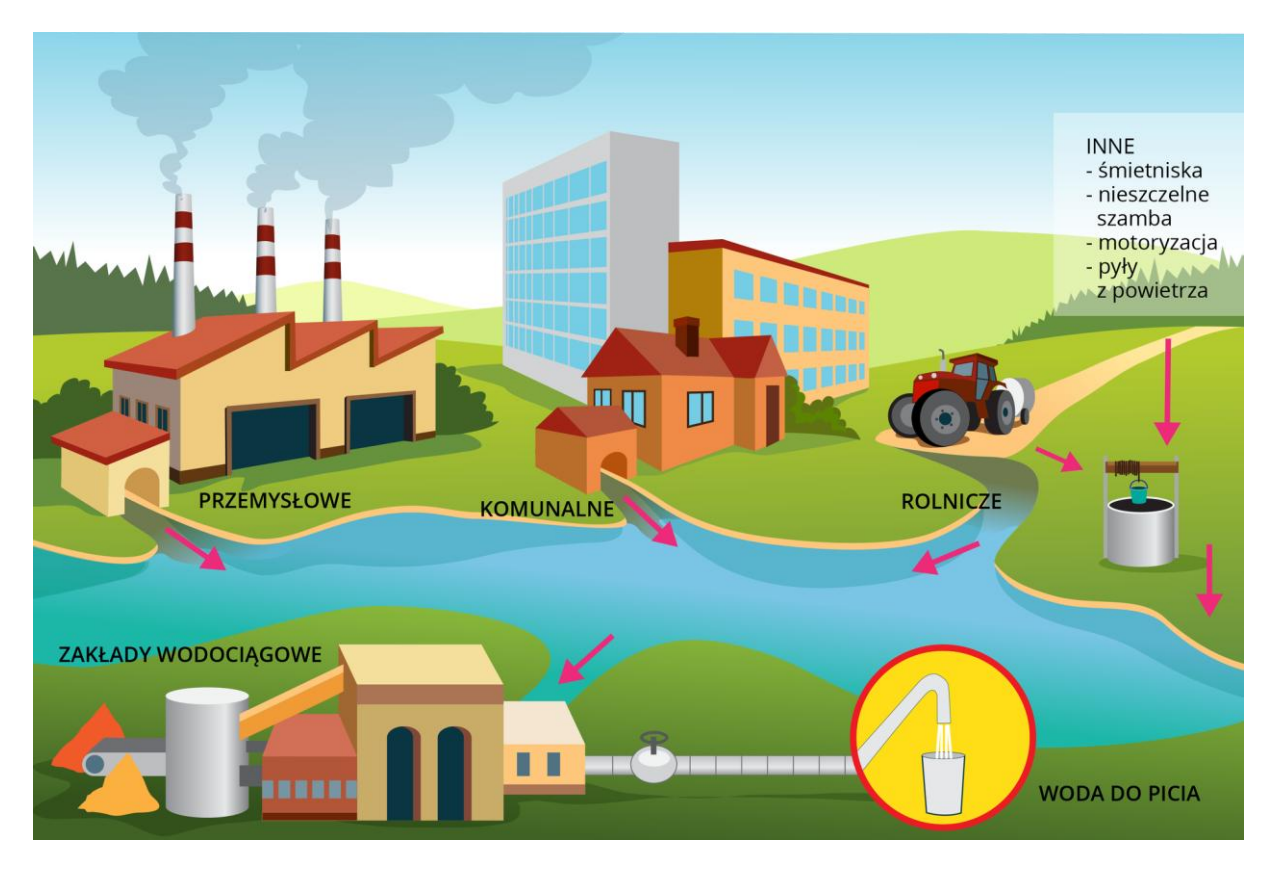

- $\bullet$  Przeczytaj treść tematu ze stron 164 167:
	- Zapoznaj się ze skutkami zanieczyszczeń przemysłowych w Polsce (str. 164).
	- Przyjrzyj się poniższej grafice przedstawiającej mechanizm powstawania kwaśnych opadów.

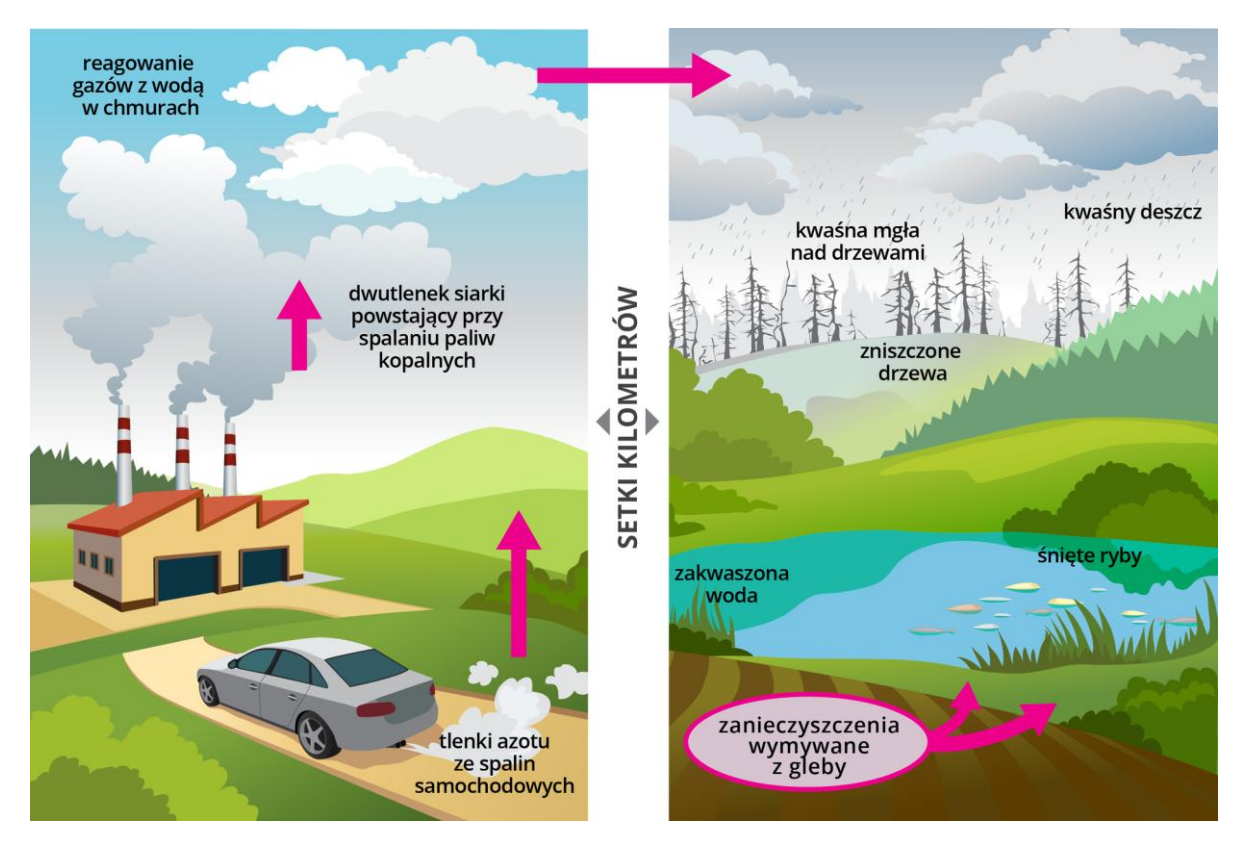

- Na podstawie tekstu (str. 166) wyjaśnij co to są zanieczyszczenia komunalne. Przeczytaj ile % ludności w Polsce odprowadza ścieki ze swoich domów do oczyszczalni ścieków.
- Przeczytaj, co to są zanieczyszczenia pochodzenia rolniczego, zwród uwagę na pojęcia: nawozy sztuczne, pestycydy, eutrofizacja.
- Zapoznaj się z rodzajami zanieczyszczeń wytwarzanych przez środki transportu (str. 167).
- Na diagramach kołowych na str. 167 odczytaj jaki jest stan jakości wód dorzeczy Wisły i Odry?
- Zastanów się, jakie są skutki zanieczyszczeń środowiska dla życia człowieka. Jak można im przeciwdziałać?
- Zapisz w zeszycie:
	- 1. Głównymi źródłami zanieczyszczeń środowiska przyrodniczego są przemysł, motoryzacja i rolnictwo.
	- 2. Na skutek przedostawania się zanieczyszczeń do atmosfery powstają kwaśne opady i smog.
	- 3. Zanieczyszczenie środowiska jest przyczyną m.in. chorób układu oddechowego i nowotworów.

## **Praca domowa dla chętnych (na plusa)**

Wejdź na stronę internetową Głównego Inspektoratu Ochrony Środowiska (<http://powietrze.gios.gov.pl/pjp/home>). Znajdź stację pomiarową w Kielcach przy ul. Targowej. Znajdź dane dotyczące zanieczyszczenia powietrza pyłami i gazami w ciągu ostatnich 10 dni. Odczytaj, jaką minimalną, maksymalną i średnią wartość zanieczyszczenia pyłami PM10 i PM2,5 oraz dwutlenkiem siarki (SO<sub>2</sub>) odnotowano w tej stacji w ciągu tego czasu. Odpowiedź (najlepiej zrzut ekranu) przyślij mailem do na adres [dkwiecien@o2.pl](mailto:dkwiecien@o2.pl) do 28.04.2020 r.